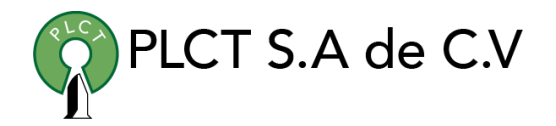

# **CURSO BASICO DE RUBY**

## **Descripción General**

# **Objetivo**

Que el estudiante entienda y aplique las características, funciones, construcciones y librerías básicas, así como la metodología de programación orientada a objetos del lenguaje de programación RUBY.

### **Duración**

30 Horas

## **Requisitos**

 [www.cursoslinux.com.mx](http://www.cursoslinux.com.mx/) [ventas@plct.com.mx](mailto:ventas@plct.com.mx) PLCT S.A. de C.V. Tel.: 55 4522 7839/55 1800 7696/7224447684

#### CURSO 2023

- 1. Comenzando
	- 1.1. Instalando Ruby
	- 1.2. Ejecutando Ruby
	- 1.3. Documentación:RDoc y ri
- 1. Introducción a Ruby
	- 1.1. Lenguage orientado a objetos
	- 1.2. Ruby básico
	- 1.3. Arreglos y arreglos asociativos
	- 1.4. Estructuras de control
	- 1.5. Expresiones regulares
	- 1.6. Bloques e iteradores
	- 1.7. Leyendo y escribiendo
- 1. Clases, Objetos y Variables
	- 1.1. Herencia y mensajes
	- 1.2. Objetos y atributos
	- 1.3. Variables y métodos de clase
	- 1.4. Control de acceso
	- 1.5. Variables
- PLCT S.A de C.V
- 1. Contenedores, Bloques e Iteradores
	- 1.1. Contenedores
	- 1.2. Bloques e iteradores
	- 1.3. Contenedores en todos lados
- 1. Tipos Estándar
	- 1.1. Números
	- 1.2. Cadenas
	- 1.3. Rangos
	- 1.4. Expresiones regulares
- 1. Métodos
	- 1.1. Definiendo un método
	- 1.2. Llamando un método
- 1. Expresiones
	- 1.1. Expresiones de operadores
	- 1.2. Expresiones misceláneas
	- 1.3. Asignación
	- 1.4. Ejecución condicional
	- 1.5. Expresiones Case
	- 1.6. Ciclos
	- 1.7. Ambito de variables, ciclos y bloques

 [www.cursoslinux.com.mx](http://www.cursoslinux.com.mx/) [ventas@plct.com.mx](mailto:ventas@plct.com.mx) PLCT S.A. de C.V. Tel.: 55 4522 7839/55 1800 7696/7224447684

#### CURSO 2023

- 1. Manejo de Excepciones
	- 1.1. La clase Exception
	- 1.2. Manejando excepciones
	- 1.3. Lanzando excepciones
	- 1.4. Capturando excepciones
- 1. Módulos
	- 1.1. Espacios de nombres
	- 1.2. Mixins
	- 1.3. Iteradores y el módulo Enumerable
	- 1.4. Usando módulos
	- 1.5. Incluyendo otros archivos
- 1. Entrada y Salida Básica
	- 1.1. Qué es un objeto IO
	- 1.2. Abriendo y cerrando archivos
	- 1.3. Leyendo y escribiendo archivos
	- 1.4. Conexiones de red
- 1. Hilos y procesos
	- 1.1. Multihilos
	- 1.2. Controlando el programador de hilos
	- 1.3. Exclusión mutua

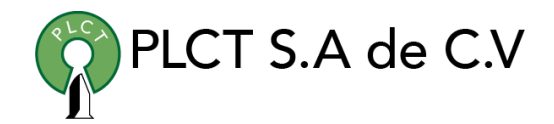

- 1.4. Ejecutando múltiples procesos
- 1. Probando el código
	- 1.1. El entorno Test::Unit
	- 1.2. Estructurando las pruebas
	- 1.3. Organizando y ejecutando las pruebas
- 1. Resolviendo problemas
	- 1.1. El debugger de Ruby
	- 1.2. Ruby interactivo
	- 1.3. Soporte del editor
	- 1.4. Si no funciona
	- 1.5. Si es muy lento

 [www.cursoslinux.com.mx](http://www.cursoslinux.com.mx/) [ventas@plct.com.mx](mailto:ventas@plct.com.mx) PLCT S.A. de C.V. Tel.: 55 4522 7839/55 1800 7696/7224447684